# Lively Kernel A Development Environment for Creating and Sharing Rich Web Applications

CopenhagenJS Meetup 11/17/2011

Robert Krahn robert.krahn@gmail.com @robertkrahn

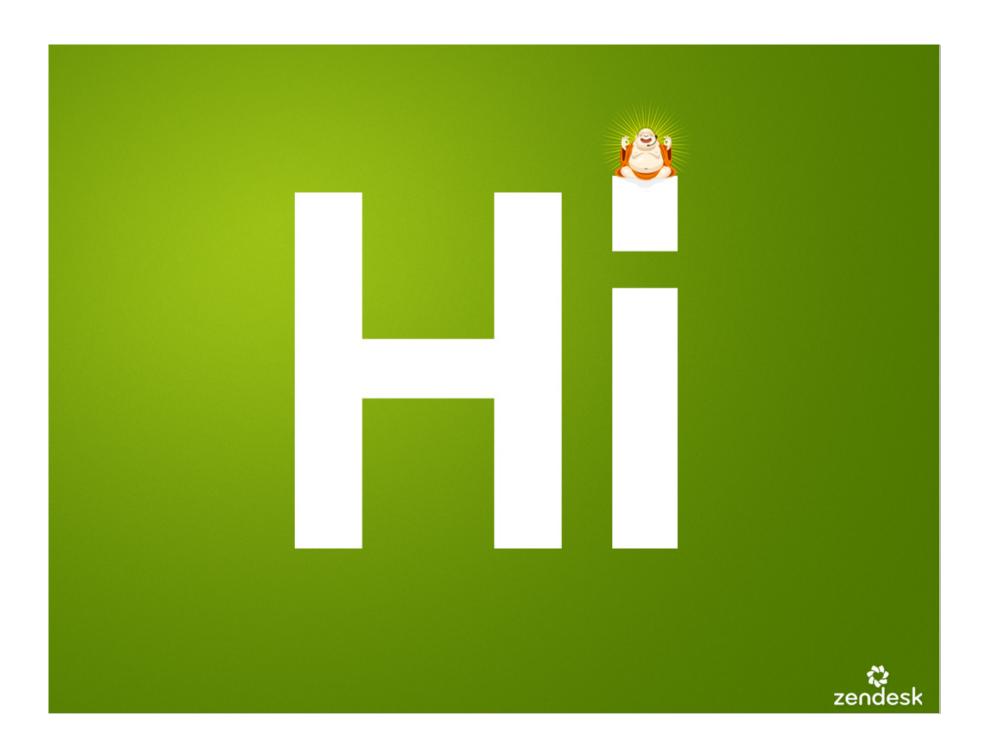

<zendesk>

</zendesk>

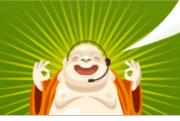

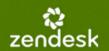

<zendesk>

We are hiring!

</zendesk>

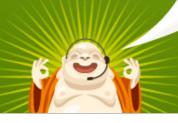

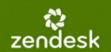

## <zendesk>

FRONT END DEVELOPER
RUBY ON RAILS ENGINEER
zendesk.com/careers

</zendesk>

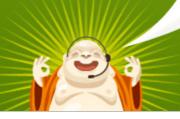

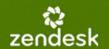

## The Lively Kernel - Getting Started

#### <u>lively-kernel.org</u>

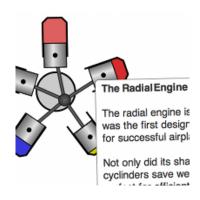

#### getting started

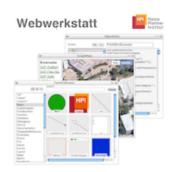

#### sandbox

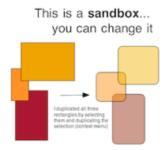

#### **Demos Part 1**

- Drive a car to the PartsBin
- Wiki page with behavior

## The Lively Kernel

- A component architecture for HTML5
  - Structured scene graph in JavaScript
  - Integrates HTML, SVG, and Canvas graphics
- Runs in any browser
  - No download, no installation
- Direct composition environment
  - A GUI builder and its own IDE
- Stores its apps as web pages
  - Even new versions of itself!

### The Lively Kernel

- A component architecture for HTML5
  - Structured scene graph in JavaScript
  - Integrates HTML, SVG, and Canvas graphics
- Runs in any browser
  - No download, no installation
- Direct composition environment
  - A GUI builder and its own IDE
- Stores its apps as web pages
  - Even new versions of itself!

"Simply" a web page!

#### What it contains

- JavaScript module system
- Network abstraction
- Rendering & UI API
- Attribute and method bindings
- Real object serialization
- Web-based object repository ("PartsBin")
- Node.js server interface (optional)

## Demos Part 2

Creating servers with Node.js

## Contributors & Acknowledgements

Dan Ingalls (SAP Research, formerly at Sun Labs)

Jens Lincke (HPI)

Marko Röder (HPI)

Lauritz Thamsen (HPI)

Fabian Bornhofen (HPI)

Robert Hirschfeld (HPI)

Krzysztof Palacz (Adobe)

Tommi Mikkonen (Tampere University of Technology)

Antero Taivalsaari (Nokia Research)

Dave Thomas (Bedarra Research Labs)

. . .

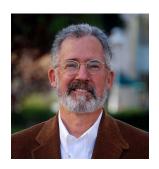

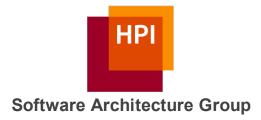

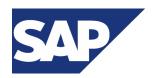

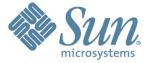

Get started!

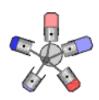

lively-kernel.org